## **ПОБУДОВА ЛАБОРАТОРНОГО ПРАКТИКУМУ В СЕРЕДОВИЩІ MAPLE**

Горонескуль М. М.

Харківський інститут військово-повітряних сил України.

Математика, як наукова галузь та навчальна дисципліна характеризується високим ступенем абстрактності понять, їх конструктивною складністю. Досвід викладання математики свідчить про високий відсоток студентів, для яких засвоєння математичних знань має формальний характер. І це у значній мірі пояснюється не тільки недостатньо високим рівнем абстрактного мислення студентів, але й недоліками в організації пізнавальної діяльності. Виклад матеріалу має бути орієнтованим на змістовне розкриття понять, тверджень, методів їх обґрунтування, на застосування математичних методів до дослідження різноманітних процесів та явищ, виявлення практичної значущості одержуваних знань.

Одним із засобів, на який доцільно спиратися у викладанні математики є інформатизація навчання. Інформатизацію навчального процесу з математики доцільно здійснювати шляхом впровадження лабораторного практикуму, спрямованого на проведення навчально-дослідницьких робіт у предметно орієнтованому середовищі. На відміну від традиційних практичних занять, лабораторний практикум дозволяє зосередити роботу студента на розв'язанні задач дослідницького характеру, які передбачають планування та здійснення комп'ютерного експерименту, спрямованого на з'ясування сутності процесів та явищ, що вивчаються, побудову відповідних математичних моделей, інтерпретацію одержаних за допомогою комп'ютера результатів, встановлення зв'язків та взаємозалежностей між явищами, що досліджуються.

Навчальні дослідження на базі предметно орієнтованих середовищ не тільки створюють передумови для успішного засвоєння ідей і методів основного курсу математичного аналізу на необхідному рівні, але й допомагають навчитись уникати помилкових узагальнень і необґрунтованих аналогій, порівнювати, виявляти подібність і відмінність у математичних поняттях та способах міркувань, і як наслідок, сприяють формуванню культури мислення студентів.

Особливу роль у формуванні математичних понять відіграє організація їх дослідницької діяльності, що базується на проведенні спостережень і комп'ютерних експериментів. В процесі навчально-дослідницькій діяльності студенти самостійно висувають гіпотезу відносно досліджуваних закономірностей, експериментально перевіряють її та формулюють відповідні висновки. Дослідницька діяльність спрямовується системою питань і навчальних завдань. Їх використання допомагає зосередити увагу на суті питання, що вивчається, сприяє усуненню факторів, які пов'язані з громіздкими й важкими

обчисленнями проміжних результатів, побудовою графіків, веденням записів. Використання засобів математичних середовищ надає нові можливості при проведенні навчальнодослідних робіт, які включають не тільки вирішення проблем, але їх постановку, осмислення, включення до системи знань, що були накопичені. В процесі навчальнодослідницької діяльності студенти оволодівають процесом наукового пізнання.

Можна виділити такі основні напрями застосування програмних середовищ при вивченні математики:

•розв'язання різноманітних традиційних задач курсу математики;

•проведення комп'ютерних досліджень з використанням розвинутого математичного інструментарія середовища;

•немало важливо, що в програмному середовищі можна підготувати текстові матеріали математичного характеру.

Вивчення практичного досвіду застосування різноманітних математичних середовищ дозволило зробити висновок, що навчальну діяльність доцільно орієнтувати на використання переважно одного достатньо потужного сучасного та разом з тим перспективного математичного пакета. Робота з таким пакетом дозволяє, з одного боку, вийти за межі суто навчальних задач, а з іншого боку – сформувати у студентів навички професійного використання комп'ютера.

Нами було розроблено та впроваджено в навчальний процес лабораторний практикум з математичного аналізу на базі пакета Maple. Лабораторний практикум призначено для вивчення розділу "Диференціальне та інтегральне числення функції одної змінної". Він охоплює лабораторні роботи за такими темами:

•дослідження границі числової послідовності;

•дослідження границі функції;

•похідна неперервної функції;

•дослідження функції і побудова її графіка;

•методи розв'язання трансцендентних рівнянь;

•обчислення за допомогою повного диференціала;

•дослідження границі інтегральної суми;

•методи чисельного інтегрування;

•апроксимація функції.

Наведемо стислу характеристику розроблених лабораторних робіт.

1. Дослідження границі числової послідовності. В даній роботі пропонується дослідити границі числових послідовностей, спираючись на графічні, символьні та числові (побудова таблиць) результати.

2. Дослідження границі функції. В даній роботі студенту пропонується виконати дослідження неперервності функції в точці на основі одержаних числових та графічних результатів.

3. Похідна неперервної функції (геометричний та механічний зміст похідної). В даній роботі досліджується геометричний та механічний зміст похідної на основі анімаційних можливостей пакета. Студент може одержати уяву про процес перетворення січної у дотичну. (наведемо фрагменти анімаційного перетворення):

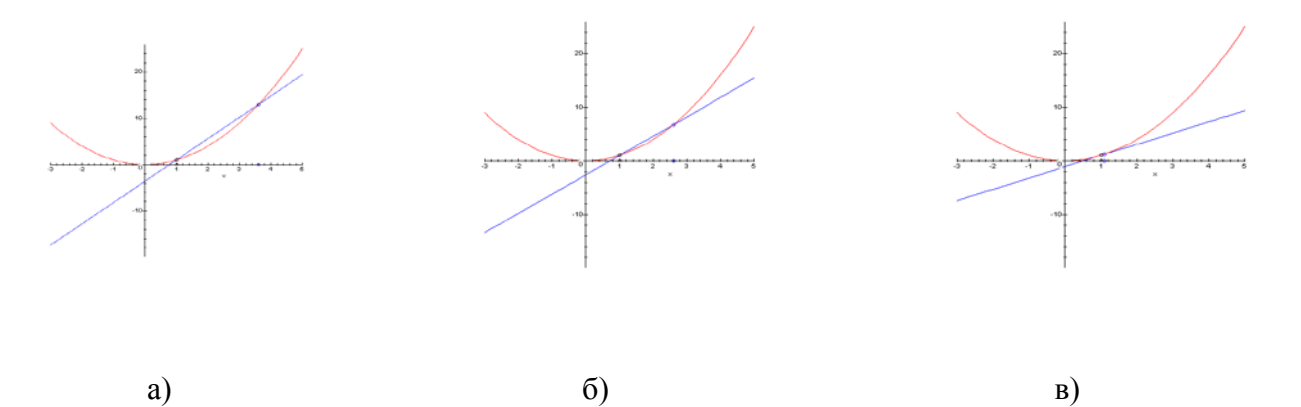

4. Дослідження функції і побудова її графіка. Пропонується робота з функцією, що є сумою двох інших функцій. В роботу включено завдання на використання першої та другої похідної.

5. Методи розв'язання алгебраїчних та трансцендентних рівнянь. Ця робота пов'язана з однією з найбільш розповсюджених та важливих за своїми застосуваннями задач вищої математики є знаходження коренів (алгебраїчних та трансцендентних) рівнянь. Для більшості рівнянь корені можна знайти тільки приблизно. У роботі розглядаються питання, які виникають при знаходженні дійсних коренів таких рівнянь. Робота студентів складається з наступних етапів:

а) для розв'язання алгебраїчних рівнянь можна виділити такі етапи:

- визначення проміжку, який містить усі дійсні корені рівняння;
- відокремлення коренів (знаходження досить малих відрізків, в кожному з яких знаходиться лише один корінь);
- уточнення коренів з даним ступенем точності.

Для трансцендентних рівнянь задача складається з двох етапів:

- відокремлення коренів;
- уточнення коренів.

Для визначення числа дійсних коренів рівняння застосовуються графічні та аналітичні методи (метод дотичних, комбінований метод).

У процесі дослідження студент може порівняти швидкість збіжності методу, визначити від чого залежить точність знаходження кореня в тому чи іншому випадку.

6. Обчислення за допомогою диференціала. Робота зосереджена на питанні що до наближення обчислень значення функції. Студент в ході роботи досліджує точність обчислень, фактори, від яких залежить похибка обчислень.

7. Методи чисельного інтегрування. Обчислення за формулою Ньютона-Лейбниця  $f(x)dx = F(b) - F(a)$ *b a*  $\int f(x)dx = F(b) - F(a)$ , де  $F(x)$ - первісна від  $f(x)$ , завдає ускладнень або практично неможливо: первісна *F*(*x*) може не бути елементарною функцією, *f* (*x*) може бути задана не аналітично, а за допомогою таблиці або графіка. Для розв'язання вказаної задачі застосовуються різні методи; з них ми розглядаємо:

1) метод трапецій і метод парабол. Студент повинен оцінити як впливає вибір вузлів інтегрування на похибку обчислення інтеграла для кожного розглянутого методу. З'ясувати в яких випадках метод чисельного інтегрування дає точний результат.

2) графічне інтегрування. У деяких випадках необхідно визначити значення інтегралу ∫ *x x*  $f(x)dx$ , коли верхня границя набуває різних значень. Для цієї мети інколи використовують  $<sup>0</sup>$ </sup> метод графічного інтегрування. Студенту необхідно побудувати криву, ординати якої в точках *<sup>k</sup> x* (k=1,2,...,n) рівні або пропорційні значенням даного інтегралу при відповідних значеннях верхньої границі. Визначний інтеграл ∫ *k x x f x dx* 0  $(x)dx$ ,  $(f(x) > 0, x_k > x_0)$ , як відомо, визначає площу, яка обмежена кривою  $y = f(x)$  віссю *x* і прямими  $x = x_0$  та  $x = x_k$ . Таким чином, задача графічного інтегрування зводиться до побудови нової кривої, ординати якої в точках *<sup>k</sup> x* були б пропорційними площам, що визначені даним інтегралом.

8. Апроксимація функції (інтерполяційна формула Лагранжа, інтерполяційна формула Ньютона). В роботі студентам необхідно визначити різницю між формулами Ньютона та Лагранжа, дослідити чи будуть однаковими результати знаходження значень таблично заданої функції у проміжній точці таблиці за формулами Ньютона та Лагранжа, порівняти швидкість збіжності інтерполяційних многочленів для функцій, що досліджуються, при зростанні кількості вузлів інтерполяції, визначити як слід вибрати вузли інтерполяції серед точок таблиці, щоб знайти значення функції у заданій точці з найменшою похибкою і т.д.

Результати наших спостережень при впровадженні розробленого практикуму у навчальний процес свідчать про те, що значна кількість студентів не уявляє собі, як приступити до розв'язання задачі, якщо вона не є вправою шаблонного типу, а поставлена скільки-небудь незвичайно, як що її формулювання відрізняється від прийнятих в підручниках стандартів.

Як показує дослідження, для підвищення ефективності навчальних дослідницьких робіт студентам необхідно надати відповідні рекомендації, вказівки і інструкції. На їх основі студенти одержують загальне уявлення про мету роботи, про те, які дії належить виконати. Розроблено комплект індивідуальних завдань і методичні вказівки до виконання кожної лабораторної роботи. Ці вказівки включають мету дослідження, стислий опис роботи та технологію її проведення, систему питань, яка підводить студентів до бажаної моделі дослідництва. В ході комп'ютерного експерименту студент повинен накопичити чисельні результати, систематизувати їх, виконати аналіз одержаних даних, виявити закономірності їх змінювання, сформулювати відповідні твердження, перевірити їх та зробити остаточні висновки. Кожна лабораторна робота завершується підготовкою звіту. Складання звіту до виконаної роботи є необхідним і важливим моментом результату їх навчального дослідження.

Досвід трирічного дослідження цього практикуму дозволив зробити такі висновки:

♦впровадження лабораторного практикуму з використанням пакета Maple дозволило модернізувати зміст навчання, ввести в навчальний процес нові типи задач, в тому числі задачі дослідницького характеру, задачі на моделювання і т.д.;

♦введення системи лабораторних робіт в навчальну діяльність здійснює наочну інтерпретацію абстрактних понять і т.д.;

♦впровадження практикуму дозволило внести якісні зміни у методику навчання, реалізувати особистісно орієнтований підхід у навчанні і т.д.;

♦проведення лабораторного практикуму у предметно-орієнтованому середовищі сприяє посиленню мотивації навчання, підвищити роль і значущість самостійної роботи студентів;

♦систематичне проведення навчально-дослідницьких робіт на базі пакета Maple є перспективним засобом підвищення якості навчального процесу при вивченні математики;

♦використання пакета Maple відкриває студентам доступ до великих обсягів раніше не доступної їм інформації; зручний комп'ютерний інструментарій дозволяє не тільки виконати змістовну роботу, але й підготувати звітну документацію на рівні сучасних вимог до якості її оформлення;

♦операційне середовище, що дає змогу студентам оперувати в інтерактивному режимі з комп'ютерними інтерпретаціями абстрактних теорій з метою підтвердження (перевірки) або спростування гіпотези про ту чи іншу закономірність або залежність, є ефективним засобом проведення навчально-дослідницьких робіт з математики на основі пакета Maple;

♦систематичне і цілеспрямоване використання засобів предметно-орієнтованого середовищ у процесі навчання математиці сприяє розширенню, поглибленню та зміцненню знань, наданню результатам навчання прикладного, практично значущого характеру, формуванню наукового світогляду, розвитку аналітичного і творчого мислення, створює передумови для інтенсифікації та диференціації навчання, надання навчальній діяльності дослідницького, творчого характеру, розкриття творчого потенціалу викладача та студентів, зростання рівня математичної культури студентів.

Використовуючи середовища підтримки навчального процесу з математики, студент може набути не лише знання з математики, а й оволодіти уміннями, навичками основних видів діяльності, пов'язаних з опрацюванням інформації. Практикум, який було проведено на основі математичного середовища Maple свідчить, що впровадження сучасних потужних математичних пакетів у навчання математики дозволяє запровадити такі нові форми роботи, як проведення демонстрацій і експериментів на математичних моделях, організацію самостійної роботи методом дослідницьких завдань з адаптацією до можливостей і здібностей студентів.

Література:

1. Вербицкий А. А. Активное обучение в высшей школе: контекстный подход: Метод. пособие. – М.: Высш. Шк., 1991. – 207 с.: ил.

2. Формирование учебной деятельности студентов / Под ред. В. Я. Ляудис. – М.: Издво Моск. ун-та, 1989. 240 с.

3. Омельченко Н. А., Ляудиус В. Я. Формирование контрольно-корректировочных действий у студентов при обучении с помощью ЭВМ. Воронеж, Изд-во Воронеж. ун-та, 1982. 119 с.

4. Положий Г. Н., Пахарева Н. А., Степаненко И. З., Бондаренко П. С., Великоиваненко И. М. Математический практикум / Под ред. Г. Н. Положенко. – М.: Гос. Изд-во ф.-м. литературы, 1960. 512 с.